## **Tilhørende prosesser**

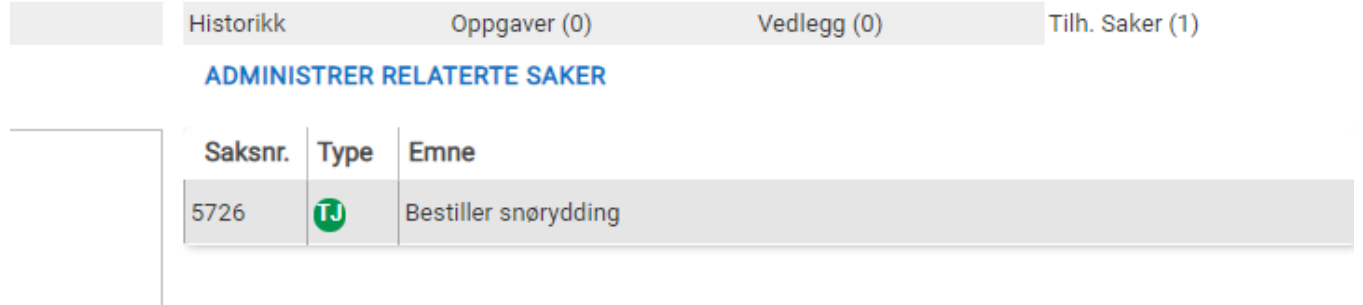

Under denne fanen kan agenten enkelt se hvilke evt. hendelser som har generert problemet samt hvilke endringer problemet har ført til. Man har her også mulighet til å knytte opp andre hendelser/problemer eller endringer.